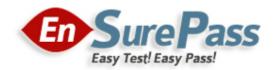

**Vendor: Splunk** 

**Exam Code: SPLK-1002** 

**Exam Name: Splunk Core Certified Power User Exam** 

**Version: Demo** 

# **QUESTION 1**

What do events in a transaction have In common?

- A. All events In a transaction must have the same timestamp.
- B. All events in a transaction must have the same sourcetype.
- C. All events in a transaction must have the exact same set of fields.
- D. All events in a transaction must be related by one or more fields.

Correct Answer: D

# **QUESTION 2**

Which of the following can be used with the eval command tostring function (select all that apply)

- A. 'hex"
- B. 'commas"
- C. ''Decimal"
- D. "duration"

Correct Answer: ABD

# **QUESTION 3**

Which of the following data model are included In the Splunk Common Information Model (CIM) add-on? (select all that apply)

- A. Alerts
- B. Email
- C. Database
- D. User permissions

Correct Answer: ABC

### **QUESTION 4**

Which of the following knowledge objects represents the output of an eval expression?

- A. Eval fields
- B. Calculated fields
- C. Field extractions
- D. Calculated lookups

Correct Answer: B

# **QUESTION 5**

What is the correct syntax to search for a tag associated with a value on a specific fields?

- A. Tag-<field?
- B. Tag<filed(tagname.)
- C. Tag=<filed>::<tagname>
- D. Tag::<filed>=<tagname>

Correct Answer: D

# **QUESTION 6**

Which of the following file formats can be extracted using a delimiter field extraction?

- A. CSV
- B. PDF
- C. XML
- D. JSON

Correct Answer: A

# **QUESTION 7**

What does the transaction command do?

- A. Groups a set of transactions based on time.
- B. Creates a single event from a group of events.
- C. Separates two events based on one or more values.
- D. Returns the number of credit card transactions found in the event logs.

Correct Answer: B

# **QUESTION 8**

Which of the following statements about tags is true?

- A. Tags are case insensitive.
- B. Tags are created at index time.
- C. Tags can make your data more understandable.
- D. Tags are searched by using the syntax tag: : <fieldneme>

Correct Answer: C

# **QUESTION 9**

What functionality does the Splunk Common Information Model (CIM) rely on to normalize fields with different names?

- A. Macros.
- B. Field aliases.
- C. The rename command.
- D. CIM does not work with different names for the same field.

Correct Answer: B

# **QUESTION 10**

Which of the following statements describes this search?

sourcetype=access\_combined I transaction JSESSIONID | timechart avg (duration)

- A. This is a valid search and will display a timechart of the average duration, of each transaction event.
- B. This is a valid search and will display a stats table showing the maximum pause among transactions.
- C. No results will be returned because the transaction command must include the startswith and endswith options.

SPLK-1002 Exam Dumps SPLK-1002 PDF Dumps SPLK-1002 VCE Dumps SPLK-1002 Q&As https://www.ensurepass.com/SPLK-1002.html

D. No results will be returned because the transaction command must be the last command used in the search pipeline.

**Correct Answer:** A

### **QUESTION 11**

A space is an implied \_\_\_\_ in a search string.

- A. OR
- B. AND
- C. ()
- D. NOT

Correct Answer: B

#### **QUESTION 12**

Data model fields can be added using the Auto-Extracted method. Which of the following statements describe Auto-Extracted fields? (select all that apply)

- A. Auto-Extracted fields can be hidden in Pivot.
- B. Auto-Extracted fields can have their data type changed.
- C. Auto-Extracted fields can be given a friendly name for use in Pivot.
- D. Auto-Extracted fields can be added if they already exist in the dataset with constraints.

Correct Answer: ABCD

# **QUESTION 13**

When performing a regular expression (regex) field extraction using the Field Extractor (FX), what happens when the require option is used?

- A. The regex can no longer be edited.
- B. The field being extracted will be required for all future events.
- C. The events without the required field will not display in searches.
- D. Only events with the required string will be included in the extraction.

Correct Answer: D

# **QUESTION 14**

Data model are composed of one or more of which of the following datasets? (select all that apply.)

- A. Events datasets
- B. Search datasets
- C. Transaction datasets
- D. Any child of event, transaction, and search datasets

Correct Answer: ABC

# **QUESTION 15**

What is required for a macro to accept three arguments?

- A. The macro's name ends with (3).
- B. The macro's name starts with (3).C. The macro's argument count setting is 3 or more.
- D. Nothing, all macros can accept any number of arguments.

Correct Answer: A

#### **QUESTION 16**

Which of the following statements describes POST workflow actions?

- A. POST workflow actions are always encrypted.
- B. POST workflow actions cannot use field values in their URI.
- C. POST workflow actions cannot be created on custom sourcetypes.
- D. POST workflow actions can open a web page in either the same window or a new.

Correct Answer: D

# **QUESTION 17**

How does a user display a chart in stack mode?

- A. By using the stack command.
- B. By turning on the Use Trellis Layout option.
- C. By changing Stack Mode in the Format menu.
- D. You cannot display a chart in stack mode, only a timechart.

Correct Answer: C

### **QUESTION 18**

Which of the following eval command function is valid?

- A. Int ()
- B. Count()
- C. Print ()
- D. Tostring ()

Correct Answer: D

#### **QUESTION 19**

Which of the following statements describes macros?

- A. A macro is a reusable search string that must contain the full search.
- B. A macro is a reusable search string that must have a fixed time range.
- C. A macro is a reusable search string that may have a flexible time range.
- D. A macro Is a reusable search string that must contain only a portion of the search.

Correct Answer: C

#### **QUESTION 20**

A field alias has been created based on an original field. A search without any transforming commands is then executed in Smart Mode. Which field name appears in the results?